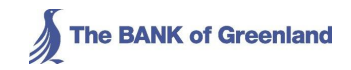

**Managing Director** Postboks 1033 3900 Nuuk Tel. +299 70 1234 Fax +299 34 7701 banken@banken.gl www.banken.gl

**To NASDAQ OMX Copenhagen** 

**16 November 2012** 

Stock Announcement no. 21/2012

## Transactions made by persons obliged to report transactions to the Danish FSA and **NASDAQ OMX Copenhagen**

The following changes have taken place in the holding of The BANK of Greenland shares of the persons listed below. Under the Danish Securities Trading Act, they are under an obligation to report such changes.

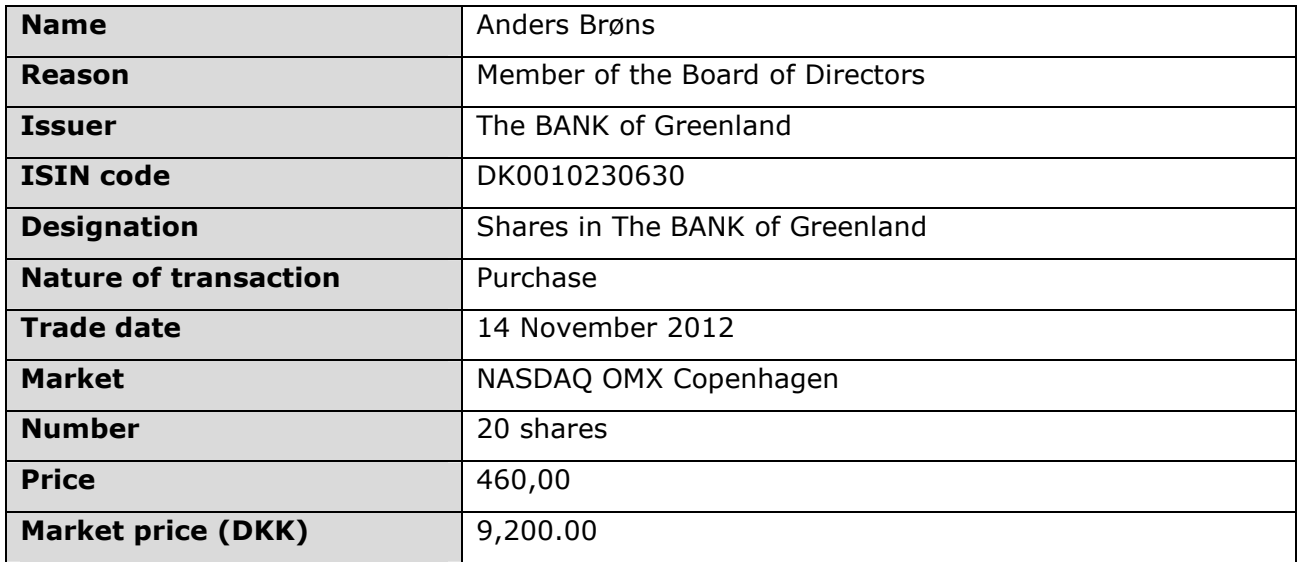

Yours sincerely, **The BANK of Greenland** 

Eva Pryds **Executive Secretary** 

Telephone +299 34 78 02 E-mail: ep@banken.gl